## **МИНОБРНАУКИ РОССИИ**

**Федеральное государственное бюджетное образовательное учреждение высшего образования «Горно-Алтайский государственный университет» (ФГБОУ ВО ГАГУ, ГАГУ, Горно-Алтайский государственный университет)**

# **Информационные технологии в профессиональной деятельности юриста**

## рабочая программа дисциплины (модуля)

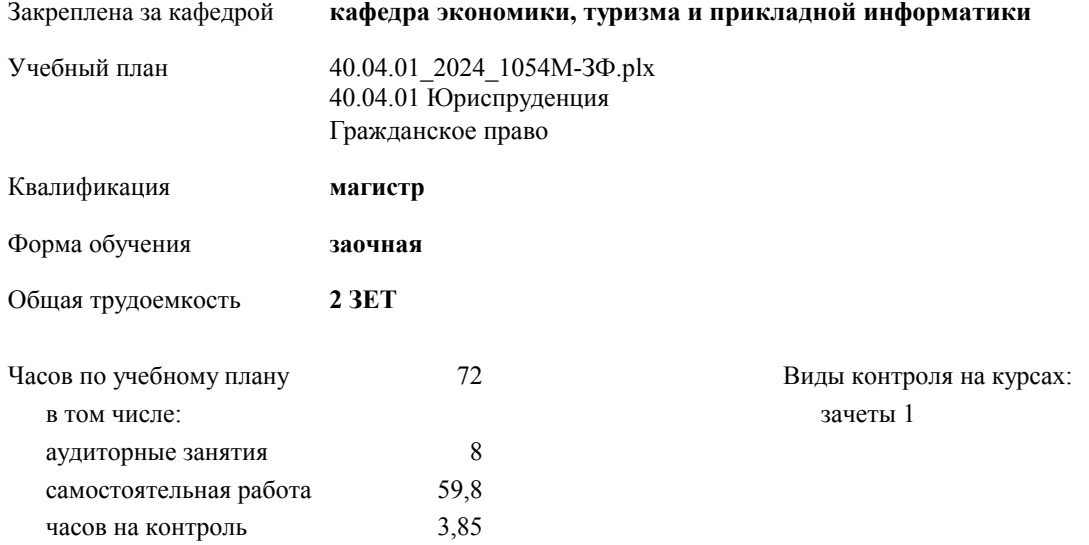

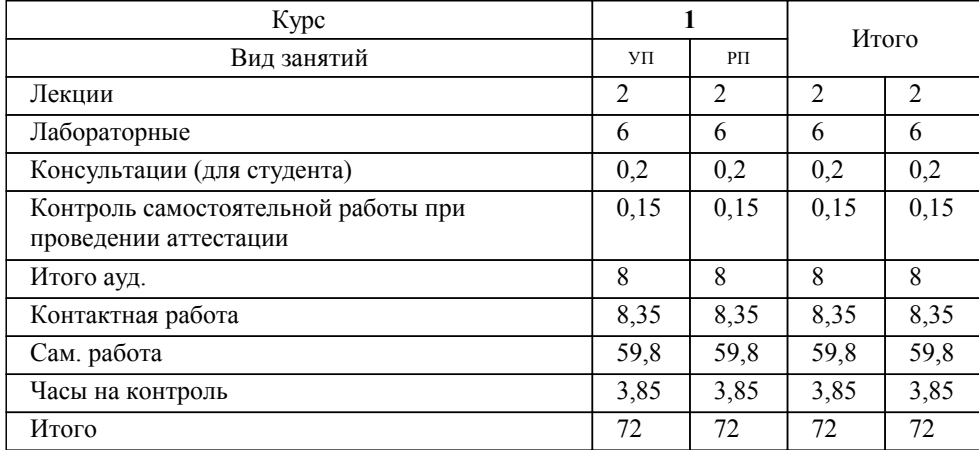

#### **Распределение часов дисциплины по курсам**

#### Программу составил(и):

Рабочая программа дисциплины

#### **Информационные технологии в профессиональной деятельности юриста**

разработана в соответствии с ФГОС:

Федеральный государственный образовательный стандарт высшего образования - магистратура по направлению подготовки 40.04.01 Юриспруденция (приказ Минобрнауки России от 25.11.2020 г. № 1451)

40.04.01 Юриспруденция составлена на основании учебного плана: утвержденного учёным советом вуза от 01.02.2024 протокол № 2.

**кафедра экономики, туризма и прикладной информатики** Рабочая программа утверждена на заседании кафедры

Протокол от 11.04.2024 протокол № 9

Зав. кафедрой Куттубаева Тосканай Айтмукановна

#### **Визирование РПД для исполнения в очередном учебном году**

**кафедра экономики, туризма и прикладной информатики** Рабочая программа пересмотрена, обсуждена и одобрена для исполнения в 2025-2026 учебном году на заседании кафедры

> Протокол от  $\frac{1}{2025 \text{ r. } N_2}$ Зав. кафедрой Куттубаева Тосканай Айтмукановна

#### **Визирование РПД для исполнения в очередном учебном году**

**кафедра экономики, туризма и прикладной информатики** Рабочая программа пересмотрена, обсуждена и одобрена для исполнения в 2026-2027 учебном году на заседании кафедры

> Протокол от  $\frac{1}{2026 \text{ r. } N_2}$ Зав. кафедрой Куттубаева Тосканай Айтмукановна

#### **Визирование РПД для исполнения в очередном учебном году**

**кафедра экономики, туризма и прикладной информатики** Рабочая программа пересмотрена, обсуждена и одобрена для исполнения в 2027-2028 учебном году на заседании кафедры

> Протокол от  $\qquad \qquad 2027$  г. № Зав. кафедрой Куттубаева Тосканай Айтмукановна

#### **Визирование РПД для исполнения в очередном учебном году**

**кафедра экономики, туризма и прикладной информатики** Рабочая программа пересмотрена, обсуждена и одобрена для исполнения в 2028-2029 учебном году на заседании кафедры

> Протокол от  $\frac{1}{2028 \text{ r. } N_2}$ Зав. кафедрой Куттубаева Тосканай Айтмукановна

## **1. ЦЕЛИ И ЗАДАЧИ ОСВОЕНИЯ ДИСЦИПЛИНЫ**

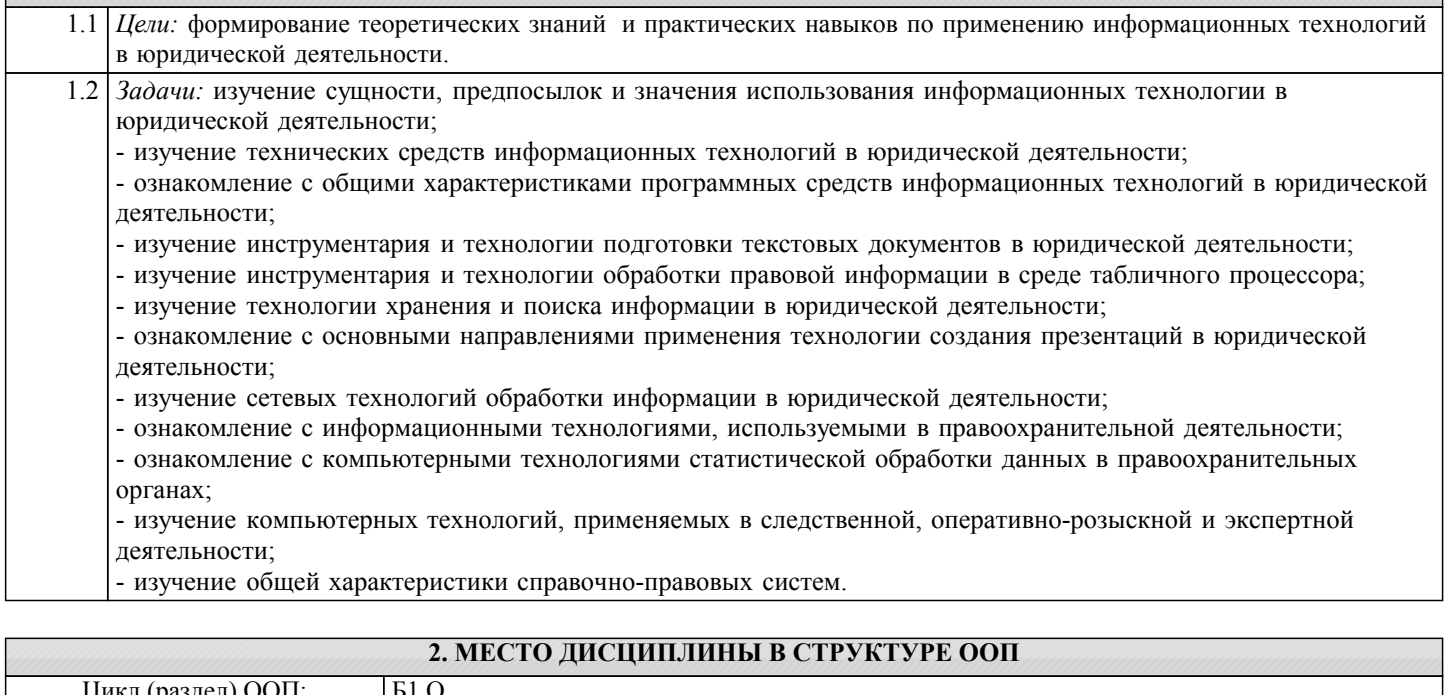

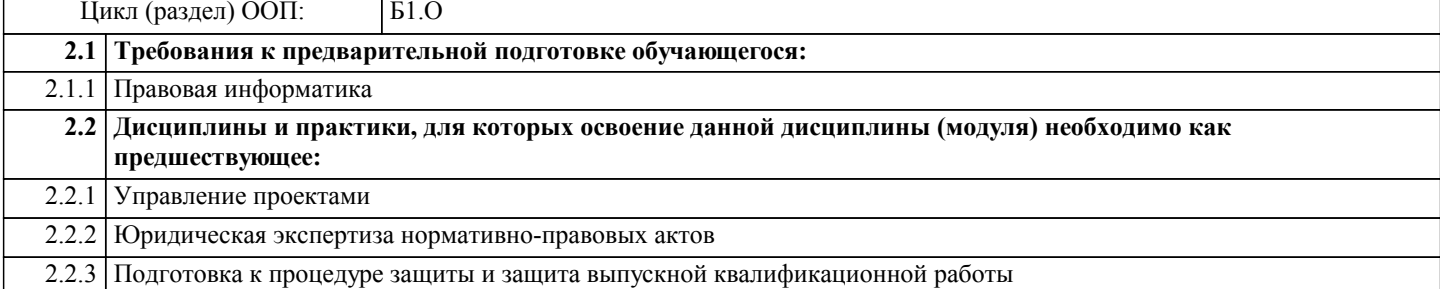

#### **3. КОМПЕТЕНЦИИ ОБУЧАЮЩЕГОСЯ, ФОРМИРУЕМЫЕ В РЕЗУЛЬТАТЕ ОСВОЕНИЯ ДИСЦИПЛИНЫ (МОДУЛЯ)**

**ОПК-7: Способен применять информационные технологии и использовать правовые базы данных для решения задач профессиональной деятельности с учетом требований информационной безопасности**

**ИД-1.ОПК-7: Использует информационные технологии и программные средства (справочно-правовые системы) для решений задач профессиональной деятельности с учетом требований информационной безопасности**

знать: информационные технологии и программные средства, которые могут быть применены при решении профессиональных задач.

уметь: использовать информационные технологии т программные средства для решения профессиональных задач. владеть: навыками использования информационных технологий и программных средств при решении профессиональных задач.

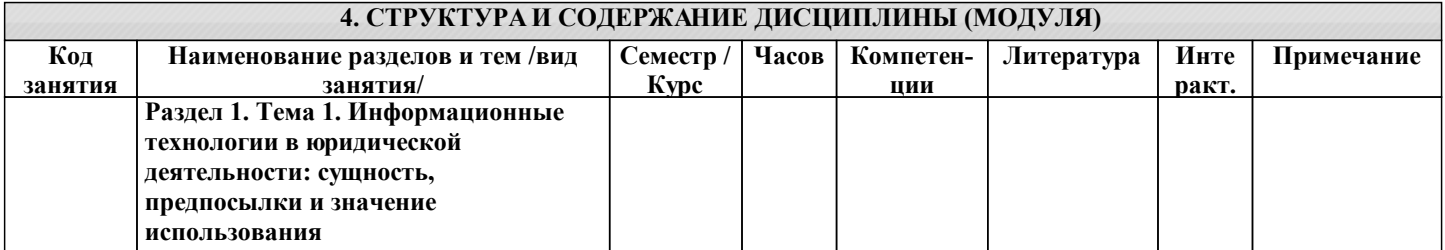

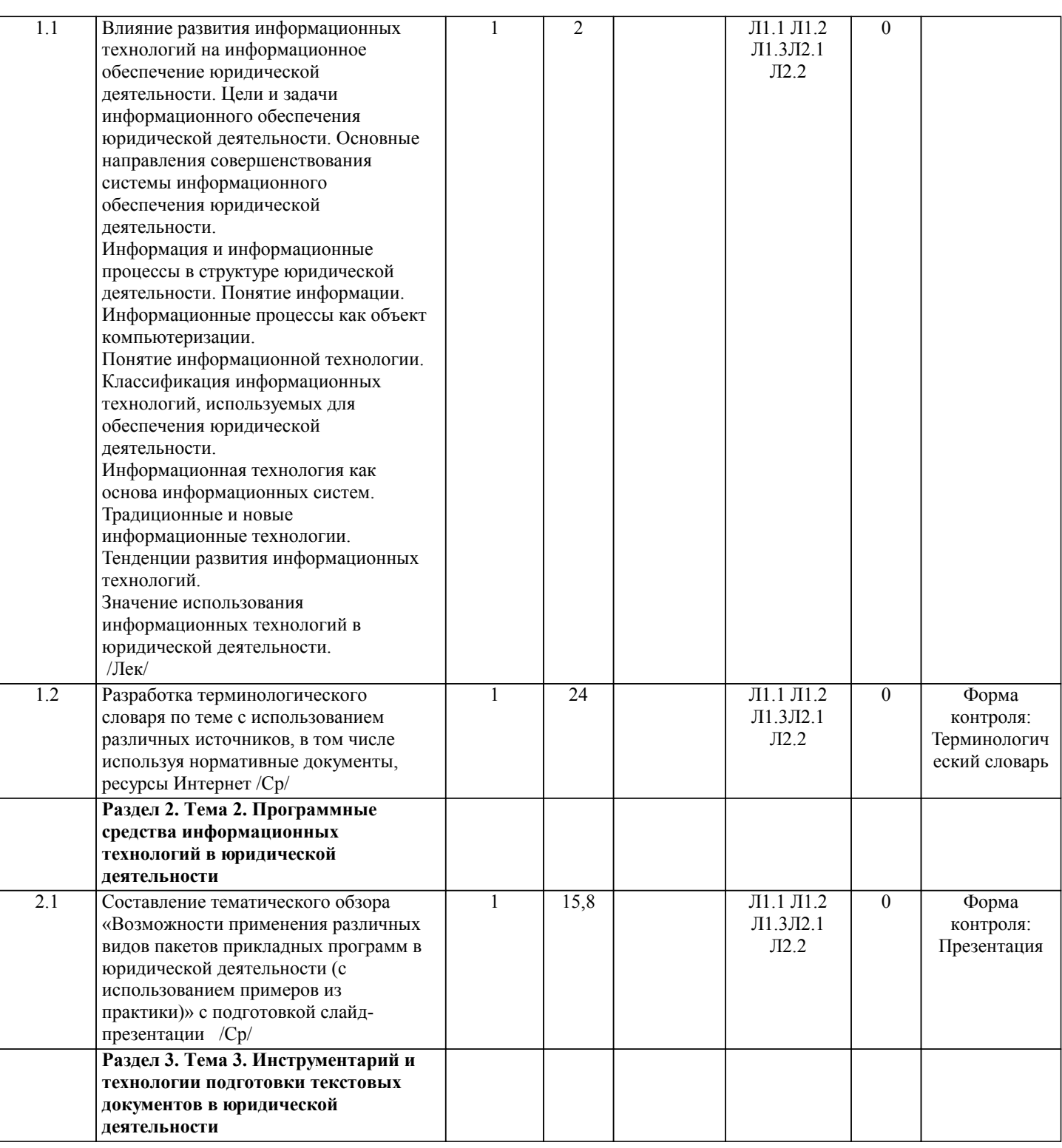

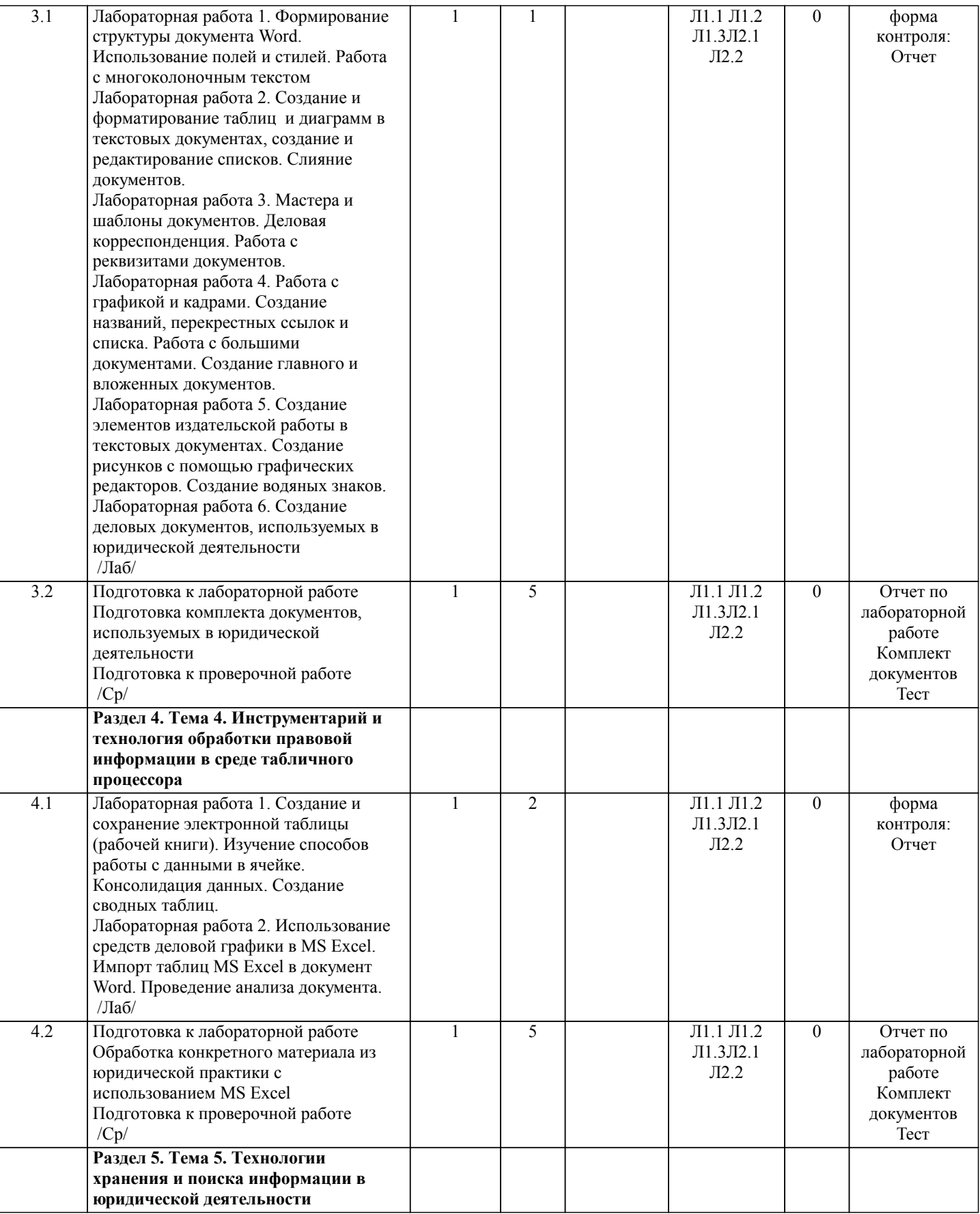

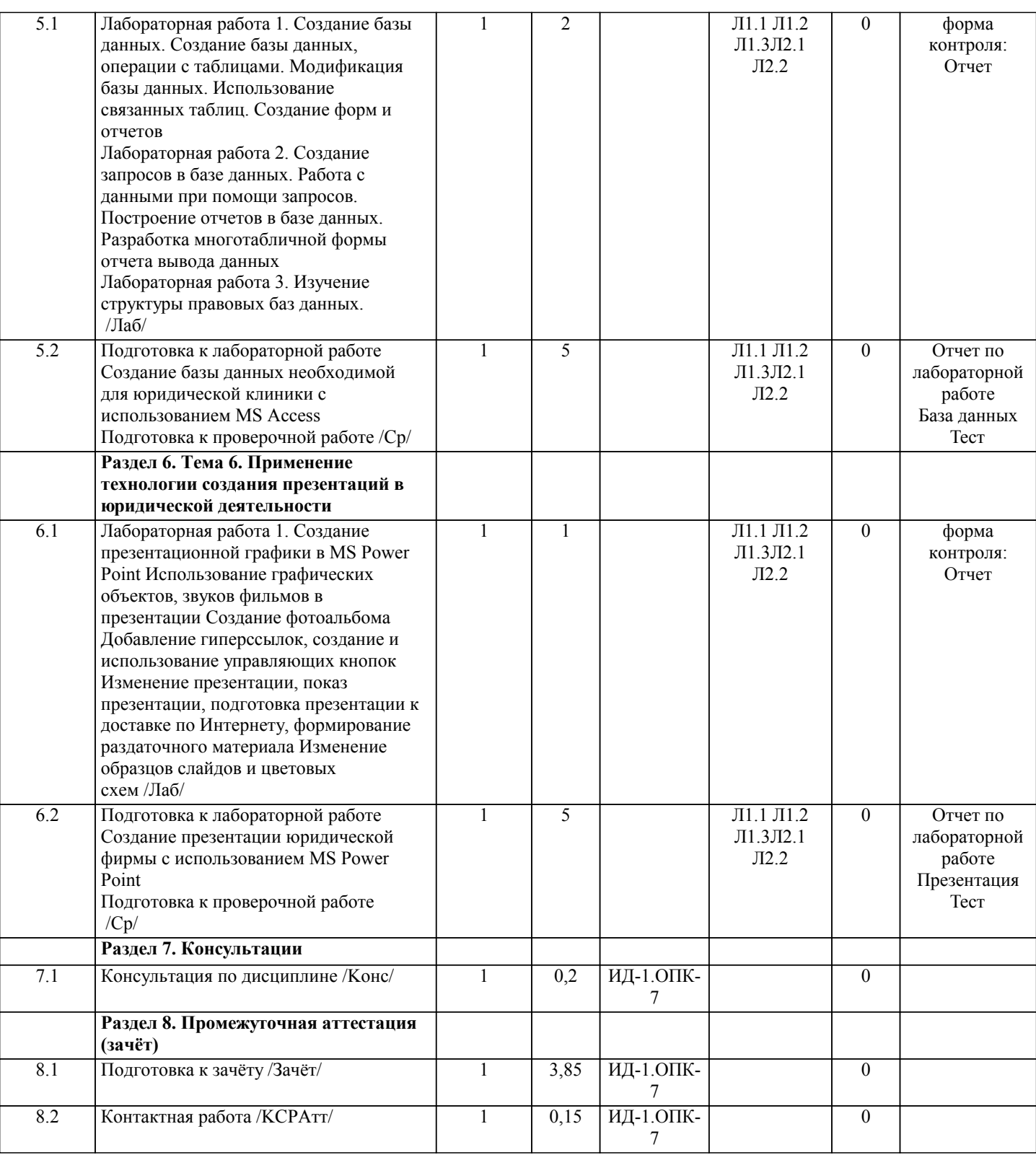

## **5. ФОНД ОЦЕНОЧНЫХ СРЕДСТВ**

## **5.1. Пояснительная записка**

1. Назначение фонда оценочных средств. Оценочные средства предназначены для контроля и оценки образовательных достижений обучающихся, освоивших программу учебной дисциплины « Информационные технологии в профессиональной деятельности"

2. Фонд оценочных средств включает контрольные материалы для проведения итоговых контрольных работ, комплекта примерных задач по курсу и вопросов к зачету.

#### **5.2. Оценочные средства для текущего контроля**

Тесты к текущей аттестации

Тест «Выберите верный вариант ответа»

1. Программное обеспечение, необходимое для управления компьютером, для создания и поддержки выполнения других

программ пользователя, а также для предоставления пользователю набора всевозможных услуг, называется:

а) системным программным обеспечением;

б) прикладным программным обеспечением;

в) инструментарием технологии программирования;

г) офисным программным обеспечением.

2. Пакеты прикладных программ направлены на:

а) обеспечение надежной и эффективной работы самого компьютера и вычислительной сети;

б) проведение диагностики и профилактики аппаратуры компьютера и вычислительных сетей;

в) на выполнение вспомогательных технологических процессов (копирование, архивирование, восстановление файлов программ и т.д.);

г) обработку информации различных предметных областей.

3. К пакетам прикладных программ общего назначения относятся следующие программные средства:

а) органайзеры, программы-переводчики, антивирусные программы;

б) серверы баз данных, средства презентационной графики, текстовые процессоры;

в) табличные процессоры, электронная почта, справочно-правовая система;

г) база знаний, экспертные системы, средства мультимедиа.

4. Настольные системы управления базами данных относятся к классу:

а) ППП общего назначения;

б) ППП автоматизированного проектирования

в) проблемно-ориентированные ППП;

г) офисные ППП.

5. Офисные ППП охватывают следующие программы:

а) ППП автоматизированного бухгалтерского учета;

б) серверы баз данных;

в) текстовые процессоры;

г) коммуникационные ППП.

6. Основными компонентами систем искусственного интеллекта являются:

а) библиотеки встроенных функций, специальные языки запросов, генераторы отчетов;

б) программы планирования, программы ведения словаря пользователей, программы ведения архивных отчетов;

в) база знаний, интеллектуальный интерфейс с пользователем, программа формирования логических выводов;

г) программы-переводчики, средства проверки орфографии, программы распознавания текста.

7. ППП автоматизированного проектирования предназначены для:

а) поддержания работы конструкторов и технологов, связанных с разработкой чертежей, схем, диаграмм, графическим моделированием и др.;

б) обеспечения организации и хранения локальных баз данных на автономно работающих компьютерах либо централизованное хранение баз данных на файл-сервере и сетевой доступ к ним;

в) создания и использования при работе в сети интегрированных баз данных в архитектуре клиент-сервер;

г) создания изображений и их показа на экране, подготовки слайд-фильмов, мульфильмов, их редактирования, определения порядка следования изображений.

8. Известным продуктом из класса ППП общего назначения является:

а) Sierra Club Collection; б) StatGraphics

в) AutoCAD R 13;  $\Gamma$ ) Excel for Windows 6.0/7.0

9. Текстовый редактор Word – это:

а) прикладная программа; б) базовое программное обеспечение;

в) сервисная программа; г) редактор шрифтов.

10.SuperCalc, QuattroPro, Excel – это:

а) графические редакторы; б) текстовые редакторы; в) СУБД; г) электронные таблицы.

11. MS Works – это:

а) ПС специального назначения; б) экспертная система; в) интегрированный пакет; г) авторская система.

12. Отличием интегрированных пакетов от специализированных инструментальных программных средств является:

а) единый интерфейс всех ПС;

б) наличие табличного процессора;

в) ограниченность команд обработки базы данных;

г) все перечисленные свойства.

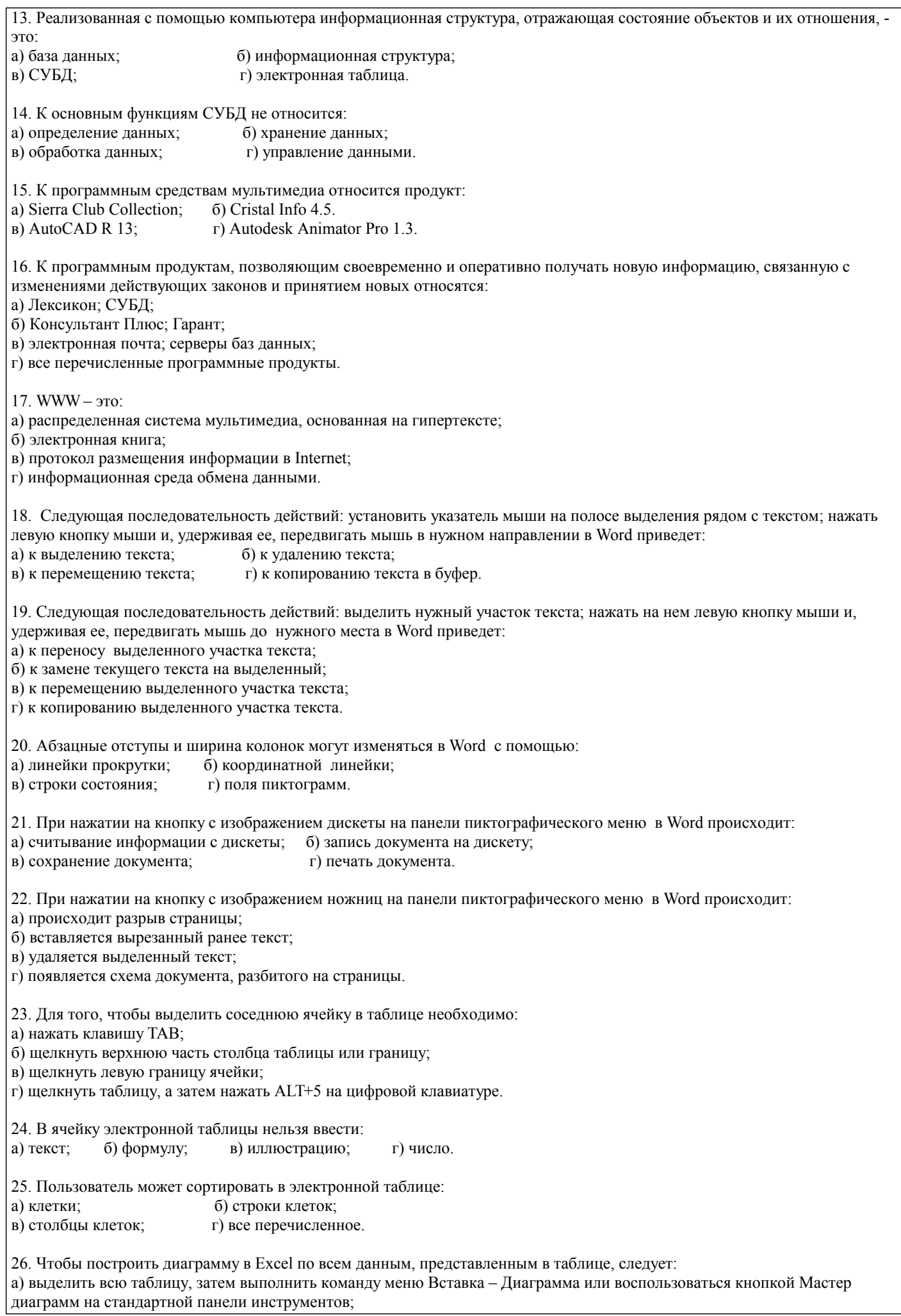

б) выделить столбец таблицы, затем выполнить команду меню Вид – Диаграмма или воспользоваться кнопкой Мастер диаграмм на стандартной панели инструментов; в) выделить всю таблицу, затем выполнить команду меню Вид – Диаграмма или воспользоваться кнопкой Мастер диаграмм на стандартной панели инструментов; г) выделить строку таблицы, затем выполнить команду меню Формат – Диаграмма или воспользоваться кнопкой Мастер диаграмм на стандартной панели инструментов. 28. Чтобы просмотреть все созданные слайды в Power Point по очереди следует: а) воспользоваться кнопкой Режим сортировщика слайдов; б) воспользоваться вертикальной прокруткой; в) воспользоваться кнопкой Разметка слайда; г) воспользоваться кнопкой Режим слайда. 29. При нажатии кнопки Поиск или клавиши F9 в КонсультантПлюс на экране появится: а) текст найденного по запросу документа; б) карточка реквизитов для запроса нужного документа; в) список документов, найденных по запросу; г) название и дата принятия документа, найденного по запросу. 30. Переход в найденном документе по ссылку на другой документ в системах КонсультантПлюс и Гарант осуществляется следующим образом: а) надо выбрать из пункта меню Документы команду История или воспользоваться левой кнопкой мыши; б) необходимо установить указатель мыши в форме указательного пальца на ссылку и щелкнуть правой кнопкой мыши; в) использовать клавишу Backspace или щелкнуть левой кнопкой мыши на панели инструментов на кнопке, с изображением стрелки; г) необходимо установить указатель мыши в форме указательного пальца на ссылку и щелкнуть левой кнопкой мыши. 32. Чтобы создать диаграмму в Worde необходимо выделить таблицу и выбрать команду: а) Вставка – Объект – Microsoft Equation 3.0; б) Вставка – Объект – Диаграмма Microsoft Excel; в) Вставка – Объект – Диаграмма Microsoft Graph; г) Вставка – Объект – Microsoft Map. 33. Индивидуальный комплекс технических и программных средств, предназначенных для автоматизации профессионального труда специалистов – а) АСУ; б) ЭС; в)  $APM$ ; г) АИСС. 34. Как соотносятся АИЛС «След» и АСИО Прокуратуры? а) АСИО Прокуратуры является подсистемой АИЛС «След». б) Они обе являются подсистемами другой автоматизированной системы. в) Никак не соотносятся. Это две абсолютно разные автоматизированные системы двух разных ведомств - МВД и Прокуратуры. г) АИЛС «След».является подсистемой АСИО Прокуратуры. д) Это две независимые автоматизированные информационные системы в рамках Прокуратуры. 35. Система, предназначенная для реализации информационно-правовых потребностей различных правовых образований на основе эффективной организации и исполнения информационных ресурсов – это: а) АСИО; б) БЛОК; в)  $ACY$ ; г) АИСС 36. На сегодняшний день функции по осуществлению государственной политике РФ в сфере информатизации возложены на: а) ФАПСИ; б) Государственное правовое управление Президента РФ; в) ФСО. 37. К задачам подсистемы «Организационное обеспечение» автоматизированной системы судебного департамента относится: а) Территориально-объектный контроль; б) Автоматизация документооборота судебного департамента; в) Материально-техническое обеспечение судов;

г) Строительство, реконструкция, ремонт.

38. Отметить услугу, не входящую в перечень государственных услуг для предприятий, в системе «Электронного

## правительства»: а) Социальные взносы на работников; б) Заявление на разрешение строительства; в) Таможенная декларация; г) Разрешения от экологических служб (включая отчетность). 39. Как называется архив Министерства Юстиции РФ, который включает в себя более 330 000 правовых актов СССР, государств участников СНГ с 1917 года? а) БД «Досье» б) БД «Эталон» в) БД «Фонд». 40. Системы Taxaman I, II, MIT project, Judith, Блок относятся к: а) АИСС б) АИПС в) ЭС г) АСУ д) АИЛС. 41. ИПС законодательства РФ «Эталонный банк правовой информации» была разработана: а) Государственным правовым управлением Президента РФ б) ФАПСИ в) Научно-техническим центром правовой информации «Система» г) ФСО. 42. ИПС «Банк правовой информации» относится к классу: а) АСОД б) ЭС в) АИСС г) АИПС. Критерии оценки: Даны верные ответы на 84-100% вопросов: «отлично» (2,6 - 3 балла), повышенный уровень. Даны верные ответы на 66-83% вопросов: «хорошо» (2- 2,5 балла), пороговый уровень. Даны верные ответы на 50-65% вопросов: «удовлетворительно» (1,5 - 1,9 балл), пороговый уровень. Даны верные ответы на менее 50% вопросов: «неудовлетворительно» (0 – 1,4 балла), уровень не сформирован **5.3. Темы письменных работ (эссе, рефераты, курсовые работы и др.)** Доклады и рефераты 1. Правовая информация: особенности, классификация и структура. 2. Современные информационные технологии и их применение в юридической деятельности.<br>3. Классификации программного обеспечения юридической деятельности Классификации программного обеспечения юридической деятельности 4. Основные функции текстового редактора Word и их использование в юридической деятельности 5. Использование функциональных возможностей табличного процессора Excel в юридической деятельности 6. Использование базы данных в юридической деятельности. 7. Организация юридической деятельности с использованием программы MS Outlook

- 8. Применение средств презентационной графики в юридической деятельности.<br>9. Применение гипертекстовых локументов в юрилической леятельности.
- 9. Применение гипертекстовых документов в юридической деятельности.<br>10. Использование графических программ в юридических документах.
- Использование графических программ в юридических документах.
- 11. Обзор российских и зарубежных информационно- правовых справочных систем.<br>12. Информационные технологии, применяемые в правотворческой леятельности.
- 12. Информационные технологии, применяемые в правотворческой деятельности.<br>13. Информационные технологии, применяемые в правоохранительной деятельно
- 13. Информационные технологии, применяемые в правоохранительной деятельности.<br>14. Информационные технологии, применяемые в правоприменительной леятельности
- 14. Информационные технологии, применяемые в правоприменительной деятельности.<br>15 Компьютерные технологии статистической обработки ланных в правоохранительны
- 15. Компьютерные технологии статистической обработки данных в правоохранительных органах
- Критерии оценки:

1. «Отлично» (6 балла), повышенный уровень - выполнены все требования к написанию и защите реферата: обозначена проблема и обоснована её актуальность, сделан краткий анализ различных точек зрения на рассматриваемую проблему и логично изложена собственная позиция, сформулированы выводы, тема раскрыта полностью, выдержан объём, соблюдены требования к внешнему оформлению, даны правильные ответы на дополнительные вопросы.

2. «Хорошо» (4 балла), пороговый уровень - основные требования к реферату и его защите выполнены, но при этом допущены недочёты. В частности, имеются неточности в изложении материала; отсутствует логическая последовательность в суждениях; не выдержан объём реферата; имеются упущения в оформлении; на дополнительные вопросы при защите даны неполные ответы.

3. «Удовлетворительно» (2 балл), пороговый уровень - имеются существенные отступления от требований к реферированию. В частности: тема освещена лишь частично; допущены фактические ошибки в содержании реферата

(доклада) или при ответе на дополнительные вопросы; во время защиты отсутствует вывод.

«Неудовлетворительно» (0 баллов), уровень не сформирован - тема реферата не раскрыта, обнаруживается  $4.$ существенное непонимание проблемы.

#### 5.4. Оценочные средства для промежуточной аттестации

1Влияние развития информационных технологий на информационное обеспечение юридической деятельности. 2Цели и задачи информационного обеспечения юридической деятельности. 3Основные направления совершенствования системы информационного обеспечения юрилической леятельности. 4Информация и информационные процессы в структуре юридической деятельности. Понятие информационной технологии. 5 Классификация информационных технологий, используемых для обеспечения юридической деятельности. 6 Технические средства информационных технологий в юридической деятельности 7Прикладные программные средства и их сферы их применения 8Классификация прикладного программного обеспечения. 9Проблемно-ориентированное прикладное программное обеспечение. 10Прикладные программы автоматизированного проектирования. 11Прикладные программы общего назначения 12Методо-ориентированные прикладные программы. 13Офисные прикладные программы. 14Настольные издательские системы. 15Программные средства мультимедиа. 16Системы искусственного интеллекта. 17Общие требования стандартов к оформлению текстовых документов. 18 Формы представления документов и логическая структура компьютерных форм документов. 19 Системы подготовки текстов и их классификация. 20 Текстовый процессор Microsoft Word: назначение и выполняемые функции. 21Шаблоны документов, назначение, технология создания и использования. 22Совместная подготовка документов. 23Форматы текстовых документов и их особенности. 24 Гипертекстовые технологии подготовки документов. Принципы создания Web- страниц. 25 Табличный процессор Microsoft Excel: назначение, интерфейс и основные возможности. 26Построение диаграмм: объекты диаграммы, их свойства, изменение свойств. 27Создание списков (баз) правовых данных. 28Встроенные функции по решению задач обработки данных. 29Применение систем управления базами данных для решения различных задач юридической деятельности. 30Базы данных и их функциональное назначение. 31 Модели данных и структуры баз данных. 32 Разработка структуры реляционной базы данных, нормализация отношений, технология нормализации. 33 Системы управления базами данных: назначение и виды. 34 Система презентационной графики Microsoft PowerPoint: назначение, возможности, интерфейс 35 Компьютерные сети. Основные требования, предъявляемые к компьютерным сетям. Классификация сетей. 36 Глобальная сеть Интернет. Поисковые системы Интернет. Языки запросов поисковых систем. 37Роль системы Интернет на современном этапе. Роль сети Интернет в юридической деятельности 38Информационные технологии в деятельности судов общей юрисликции РФ. 39 Государственная автоматизированная система «Правосудие». 40Информационные технологии в деятельности органов прокуратуры. 41 Назначение, функции и залачи автоматизированных систем правоохранительных органов. 42Информационные технологии в деятельности органов внутренних дел. 43 Роль статистической информации в деятельности правоохранительных органов. 44 Компьютерные технологии статистической обработки данных. 45Учетно-регистрационная и статистическая работа в органах внутренних дел 46Автоматизированные аналитико-статистические ИС в правоохранительной деятельности. 473адачи, решаемые программным обеспечением расследования уголовных дел. 48Характеристики АИС следственной деятельности. 49Экспертные системы, применяющиеся в следственной деятельности. 50Информационные технологии оперативно-розыскной деятельности. 51Оперативно-справочные, оперативно-розыскные и криминалистические учеты. 52Системы, использующие фото- и видеоизображения «Фоторобот», системы «Субъективный портрет» и др. 53Информационные технологии экспертной деятельности. 54Государственные и негосударственные справочные правовые системы. 55Общая характеристика СПС «КонсультантПлюс» 56Общая характеристика СПС «Гарант» 57Общая характеристика СПС «Кодекс» Критерии итоговой оценки по дисциплине (зачет):

1. «Отлично», повышенный уровень - 91-100 - студент показал прочные знания основных теоретических положений учебной дисциплины. Задача решена правильно, сделаны выводы. При подготовке были использованы конспекты лекции, основная и дополнительная литература.

2. «Хорошо», пороговый уровень - 76-90 - студент показал прочные знания основных положений учебной дисциплины. Задача решена в целом правильно, были допущены некоторые ошибки, сделаны выводы. При подготовке были использованы конспекты лекции, основная.

3. «Удовлетворительно», пороговый уровень - 61-75 - студент показал знание основных положений учебной дисциплины. Задача решена только частично, были допущены ошибки, и не сделаны выводы.<br>При подготовке были использованы в основном конспекты лекции. были использованы в основном конспекты лекции.

4. «Неудовлетворительно», уровень не сформирован - менее 61 - при ответе студента выявились существенные пробелы в знаниях студента основных положений учебной дисциплины. Задача не решена. Не были приведены примеры из практики.

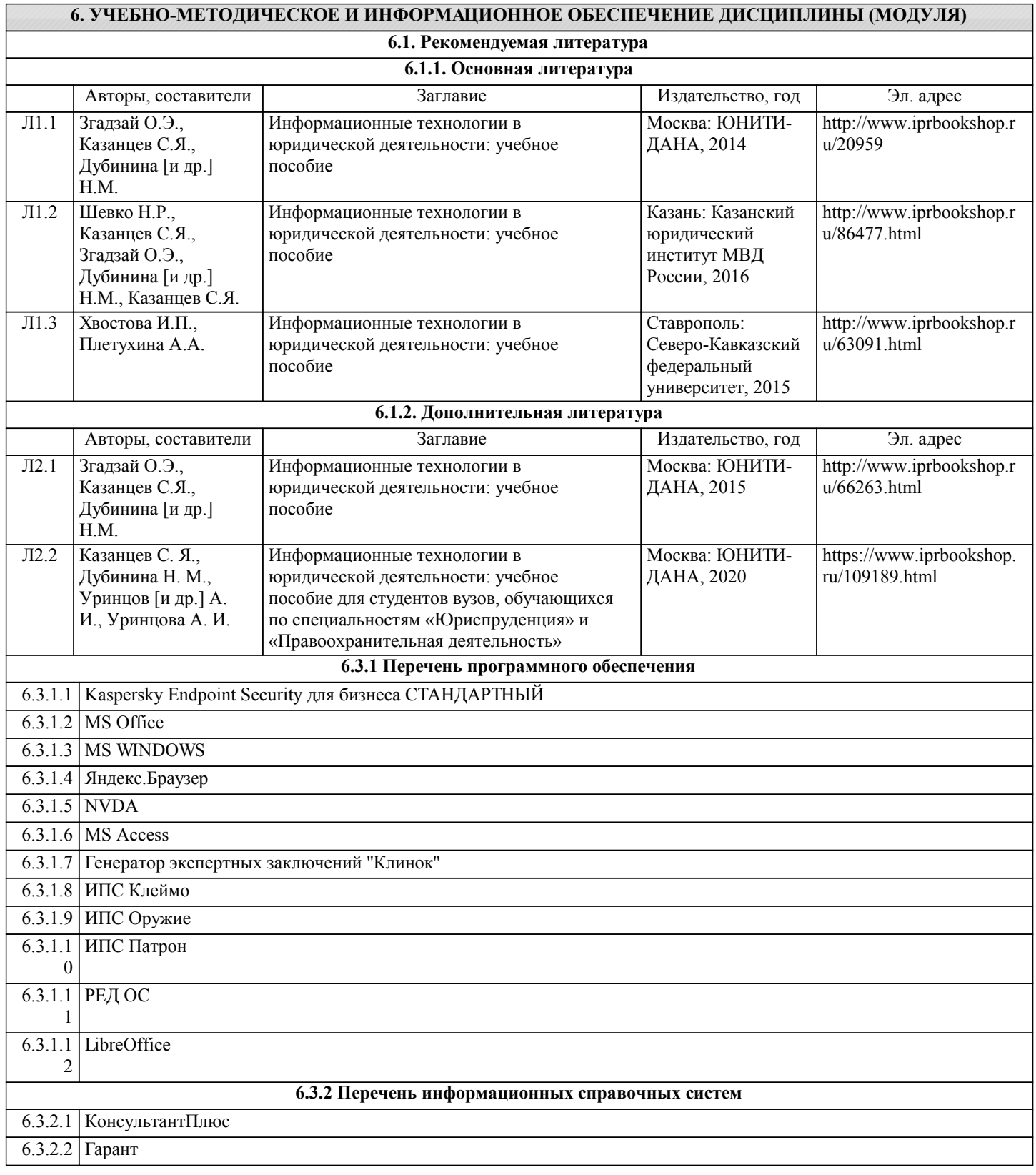

#### 6.3.2.3 База данных «Электронная библиотека Горно-Алтайского государственного университета»

#### 6.3.2.4 Электронно-библиотечная система IPRbooks

кейс-метод

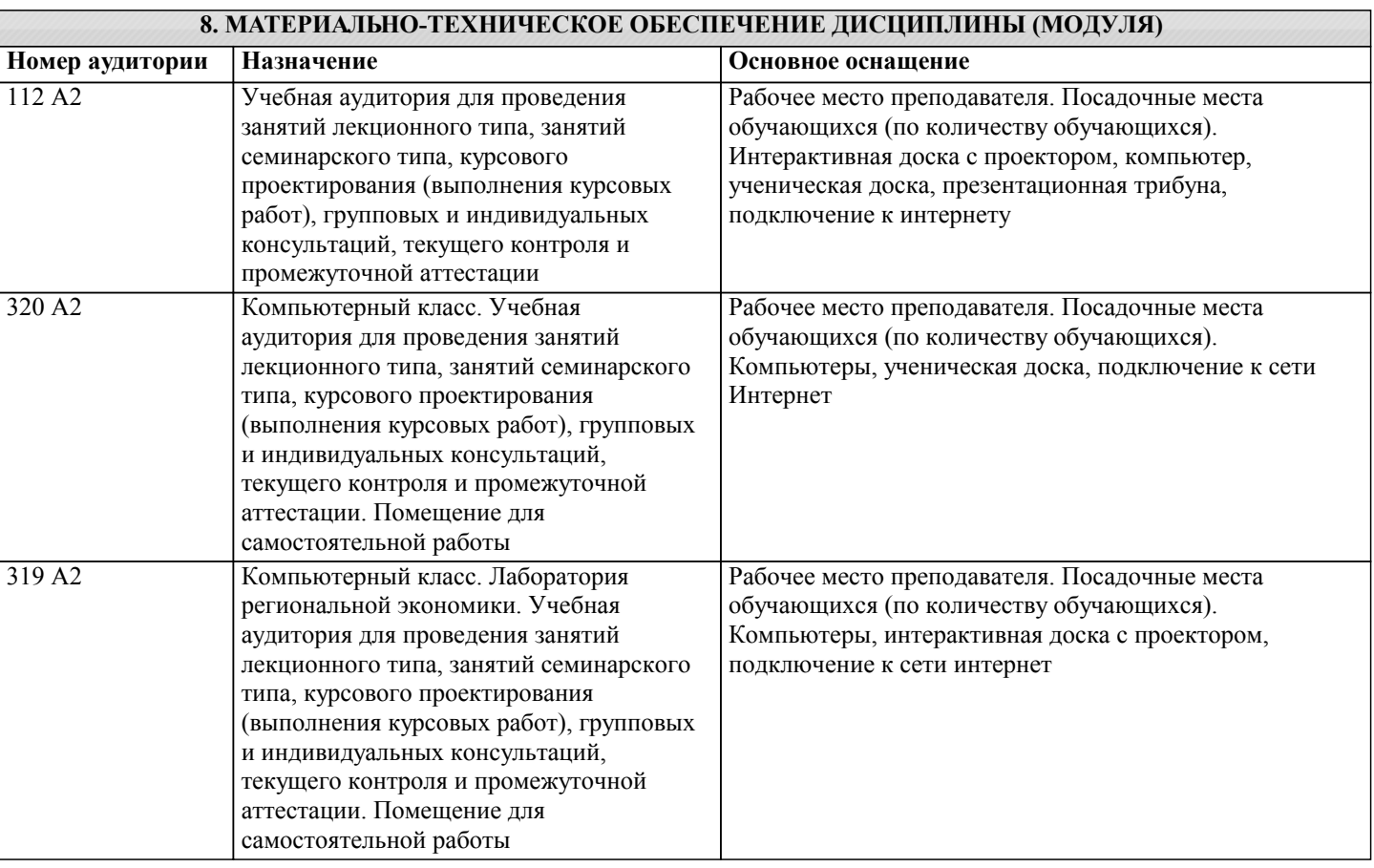

## **9. МЕТОДИЧЕСКИЕ УКАЗАНИЯ ДЛЯ ОБУЧАЮЩИХСЯ ПО ОСВОЕНИЮ ДИСЦИПЛИНЫ (МОДУЛЯ)**

Рекомендации по выполнению плана самостоятельной работы

Самостоятельная работа призвана способствовать развитию у студентов творческих навыков, инициативы, умению организовать свое время.

При выполнении плана самостоятельной работы студенту необходимо изучить теоретический материал, представленный в рекомендуемой литературе, творчески его переработать и представить его для отчета в форме, рекомендованной в приведенной ниже таблице.

Работа студента должна быть полной, раскрывающей уровень освоения студентом той или иной темы и грамотно оформленной, показывающей творческий и инициативный подход студента к выполнению задания.

На первом занятии производиться ознакомление студентов с формой занятий по изучаемому курсу, видах самостоятельной работы и о системе их оценки в баллах; осуществляется помощь студентам составить график самостоятельной работы с указанием конкретных сроков представления выполненной работы на проверку преподавателю.

Условно самостоятельную работу студентов можно разделить на обязательную и контролируемую. Обязательная самостоятельная работа обеспечивают подготовку студента к текущим аудиторным занятиям.

Результаты этой подготовки проявляются в активности студента на занятиях и качественном уровне сделанных докладов, рефератов, выполненных практических заданий, тестовых заданий и других форм текущего контроля.

Контролируемая самостоятельная работа направлена на углубление и закрепление знаний студента, развитие аналитических навыков по проблематике учебной дисциплины.

Подведение итогов и оценка результатов таких форм самостоятельной работы осуществляется во время контактных часов с преподавателем. В ходе выполнения заданий студентом должны быть решены следующие задачи:

• углублённое знакомство с предметом исследования;

• овладение навыками работы с учебной литературой, законодательными и нормативными документами;

• выработка умения анализировать и обобщать теоретический и практический материал, использовать результаты анализа для подведения обоснованных выводов и принятия управленческих решений.

Прежде чем приступить к выполнению самостоятельной работы, студент должен ознакомиться с содержанием рабочей программы. Это необходимо для того, чтобы осмыслить суть предлагаемых работ и круг вопросов, которые предстоит освоить, а также определить место и значимость самостоятельных заданий в общей структуре программы курса «итюд». При выполнении плана самостоятельной работы студенту необходимо изучить теоретический материал, представленный в рекомендуемой литературе, творчески его переработать и представить его для отчета в форме, рекомендованной в

**7. ОБРАЗОВАТЕЛЬНЫЕ ТЕХНОЛОГИИ**

## УП: 40.04.01\_2024\_1054М-ЗФ.plx стр. 15 приведенной ниже таблице. Работа студента должна быть полной, раскрывающей уровень освоения студентом той или иной темы и грамотно оформленной, показывающей творческий и инициативный подход студента к выполнению задания. Выполненные задания проверяются преподавателем и оцениваются в баллах. Количество баллов определяется видом задания, уровнем его сложности. Задания для самостоятельной работы выполняются студентом в письменном виде на стандартных листах формата А4. Базы данных предоставляются на электронном носителе. Методические указания по подготовке к практическим занятиям Практические занятия предназначены для усвоения материала теоретических занятий, получения навыков в работе со специальными юридическими документами, со специальными программами. Практические занятия выполняются в специальной лаборатории на компьютерах. Номера рабочих мест сообщает преподаватель. При проведении практических занятий необходимо следовать правилам работы в лаборатории. Выполнение практической работы включает три этапа: 1. Сбор данных; 2. Оформление отчета; 3. Защита практической работы. 1. Сбор данных (согласно инструкции по выполнению работы). Инструкция по выполнению работы включает следующие разделы: N лабораторной работы, название, цель, порядок выполнения Сбор данных выполняется в следующем порядке: • изучается инструкция по выполнению работы; • уясняется цель работы и последовательность действий; • уточняются у преподавателя непонятные моменты; • подготавливаются необходимые таблицы; • выполняются действия согласно пунктам раздела Порядок выполнения. Основные действия и выводы конспектируются. Данные конспектируются и затем заносятся в отчет в соответствии с п.2. 2. Оформление отчета. Отчет оформляется индивидуально каждым студентом на листах формата А4. Отчет печатается на принтере. Отчет по каждой работе должен включать разделы: 1. N лабораторной работы (см. инструкцию по выполнению работ); 2. Название работы (см. инструкцию по выполнению работ); 3. Цель работы (см. инструкцию по выполнению работ); 4. Оборудование (используемое в данной работе); 5. Место проведения (аудитория и рабочее место); 6. Время (дата и время выполнения работы); 7. Ход работы (упорядоченное изложение хода выполнения работы, выводы и данные по пунктам, заполненные таблицы, сформированные документы). 8. Место для подписи преподавателя. 3. Защита практической работы Для защиты работы студент должен: • представлять цель и порядок выполнения работы; • изучить практический и теоретический материал согласно вопросам к защите; • ответить на вопросы к защите и дополнительные вопросы по данной теме. Защищенная работа подписывается преподавателем с указанием числа защиты работы. По итогу курса каждым студентом должно быть сформировано портфолио со всеми лабораторными работами. Методические указания по подготовке реферата. Реферат — письменная работа объемом 10-18 печатных страниц, представляющая собой краткое точное изложение сущности какого-либо вопроса, темы на основе одной или нескольких книг, монографий или других первоисточников. Реферат должен содержать основные фактические сведения и выводы по рассматриваемому вопросу. Помимо реферирования прочитанной литературы, от студента требуется аргументированное изложение собственных мыслей по рассматриваемому вопросу. В реферате нужны развернутые аргументы, рассуждения, сравнения. Материал подается не столько в развитии, сколько в форме констатации или описания. Содержание реферируемого произведения излагается объективно от имени автора. Структура реферата: 1. Титульный лист

2. После титульного листа на отдельной странице следует оглавление (план, содержание), в котором указаны названия всех разделов (пунктов плана) реферата и номера страниц, указывающие начало этих разделов в тексте реферата.

3. После оглавления следует введение. Объем введения составляет 1,5-2 страницы.

4. Основная часть реферата может иметь одну или несколько глав, состоящих из 2-3 параграфов (подпунктов, разделов) и предполагает осмысленное и логичное изложение главных положений и идей, содержащихся в изученной литературе. В тексте обязательны ссылки на первоисточники. В том случае если цитируется или используется чья-либо неординарная мысль, идея, вывод, приводится какой-либо цифрой материал, таблицу - обязательно сделайте ссылку на того автора у кого вы взяли данный материал.

5. Заключение содержит главные выводы, и итоги из текста основной части, в нем отмечается, как выполнены задачи и

достигнуты ли цели, сформулированные во введении.

6. Приложение может включать графики, таблицы, расчеты.

7. Библиография (список литературы) здесь указывается реально использованная для написания реферата литература. Список составляется согласно правилам библиографического описания.

Требования, предъявляемые к оформлению реферата.

Объемы рефератов колеблются от 10-18 машинописных страниц. Работа выполняется на одной стороне листа стандартного формата. По обеим сторонам листа оставляются поля размером 35 мм. слева и 15 мм. справа, рекомендуется шрифт 12-14, интервал - 1,5. Все листы реферата должны быть пронумерованы. Каждый вопрос в тексте должен иметь заголовок в точном соответствии с наименованием в плане-оглавлении.

Методические указания по подготовке конспектов

При подготовке конспектов необходимо использовать различные способы конспектирования, особенности которых раскрываются ниже.

Тезисы — это кратко сформулированные основные мысли, положения изучаемого материала, которые лаконично выражают суть рассматриваемого текста, дают возможность раскрыть его содержание. Приступая к освоению записи в виде тезисов, полезно в самом тексте отмечать места, наиболее четко формулирующие основную мысль, которую автор доказывает (если, конечно, это не библиотечная книга). Часто такой отбор облегчается шрифтовым выделением, сделанным в самом тексте.

Линейно-последовательная запись текста. При конспектировании линейно - последовательным способом целесообразно использование плакатно-оформительских средств, которые включают в себя следующие: сдвиг текста конспекта по горизонтали, по вертикали; выделение жирным (или другим) шрифтом особо значимых слов; использование различных цветов; подчеркивание; заключение в рамку главной информации.

Способ «вопросов - ответов». Он заключается в том, что, поделив страницу тетради пополам вертикальной чертой, конспектирующий в левой части страницы самостоятельно формулирует вопросы или проблемы, затронутые в данном тексте, а в правой части дает ответы на них. Одна из модификаций способа «вопросов - ответов» — таблица, где место вопроса занимает формулировка проблемы, поднятой автором (лектором), а место ответа - решение данной проблемы. Иногда в таблице могут появиться и дополнительные графы: например, «мое мнение» и т.п.

Схема с фрагментами — способ конспектирования, позволяющий ярче выявить структуру текста, — при этом фрагменты текста (опорные слова, словосочетания, пояснения всякого рода) в сочетании с графикой помогают созданию рационально - лаконичного конспекта.

Простая схема — способ конспектирования, близкий к схеме с фрагментами, объяснений к которой конспектирующий не пишет, но должен уметь давать их устно.

Этот способ требует высокой квалификации конспектирующего. В противном случае такой конспект нельзя будет использовать. Наиболее распространенными являются схемы типа "генеалогическое дерево" и "паучок". В схеме "генеалогическое дерево" выделяют основные составляющие более сложного понятия, ключевые слова и т. п. и располагаются в последовательности "сверху - вниз" - от общего понятия к его частным составляющим. В схеме "паучок" записывается название темы или вопроса и заключается в овал, который составляет "тело паучка". Затем нужно продумать, какие из входящих в тему понятий являются основными и записать их в схеме так, что они образуют "ножки паука". Для того чтобы усилить его устойчивость, нужно присоединить к каждой "ножке" ключевые слова или фразы, которые служат опорой для памяти.

Действия при составлении конспекта - схемы могут быть такими: 1. Подберите факты для составления схемы. 2. Выделите среди них основные, общие понятия.3.

Определите ключевые слова, фразы, помогающие раскрыть суть основного понятия. 4. Сгруппируйте факты в логической последовательности. 5. Дайте название выделенным группам. 6. Заполните схему данными.

Параллельный способ конспектирования. Конспект оформляется на двух листах параллельно или один лист делится вертикальной чертой пополам и записи делаются в правой и в левой части листа. Однако лучше использовать разные способы конспектирования для записи одного и того же материала.

Комбинированный конспект — вершина овладения рациональным конспектированием. При этом умело используются все перечисленные способы, сочетая их в одном конспекте (один из видов конспекта свободно перетекает в другой в зависимости от конспектируемого текста, от желания и умения конспектирующего). Именно при комбинированном конспекте более всего проявляется уровень подготовки и индивидуальность студента.

Опорный конспект. В опорном конспекте содержание информации "кодируется" с помощью сочетания графических символов, знаков, рисунков, ключевых слов, цифр и т. п.